#### 03.06.2023 **Brucker Sparkasse Citylauf 2023**

Interspar Volkslauf

Wertungen und Altersklassen nach Vorgaben des Veranstalters.

## **KLASSENWERTUNG**

#### **Volkslauf < U40 M**

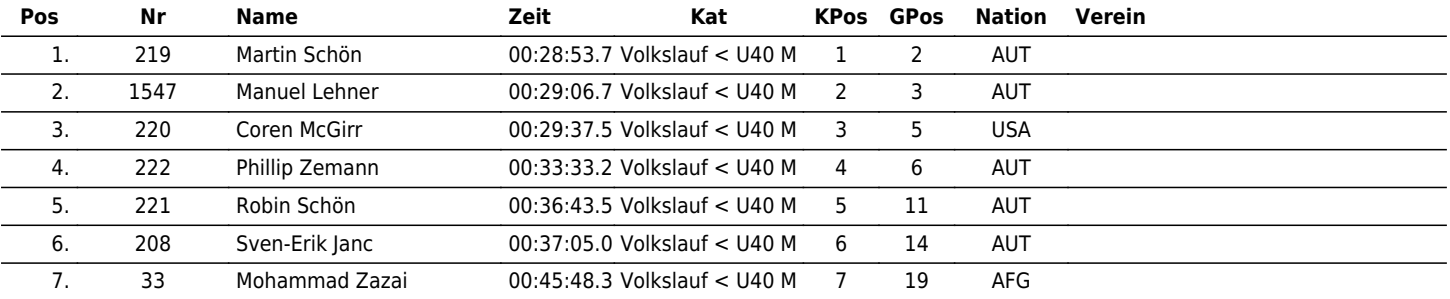

#### **Volkslauf < U40 W**

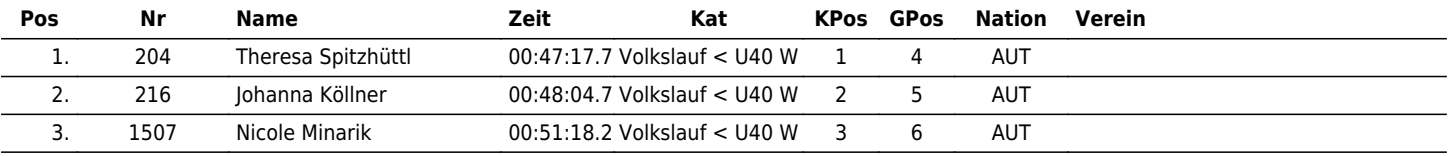

#### **Volkslauf >40 M**

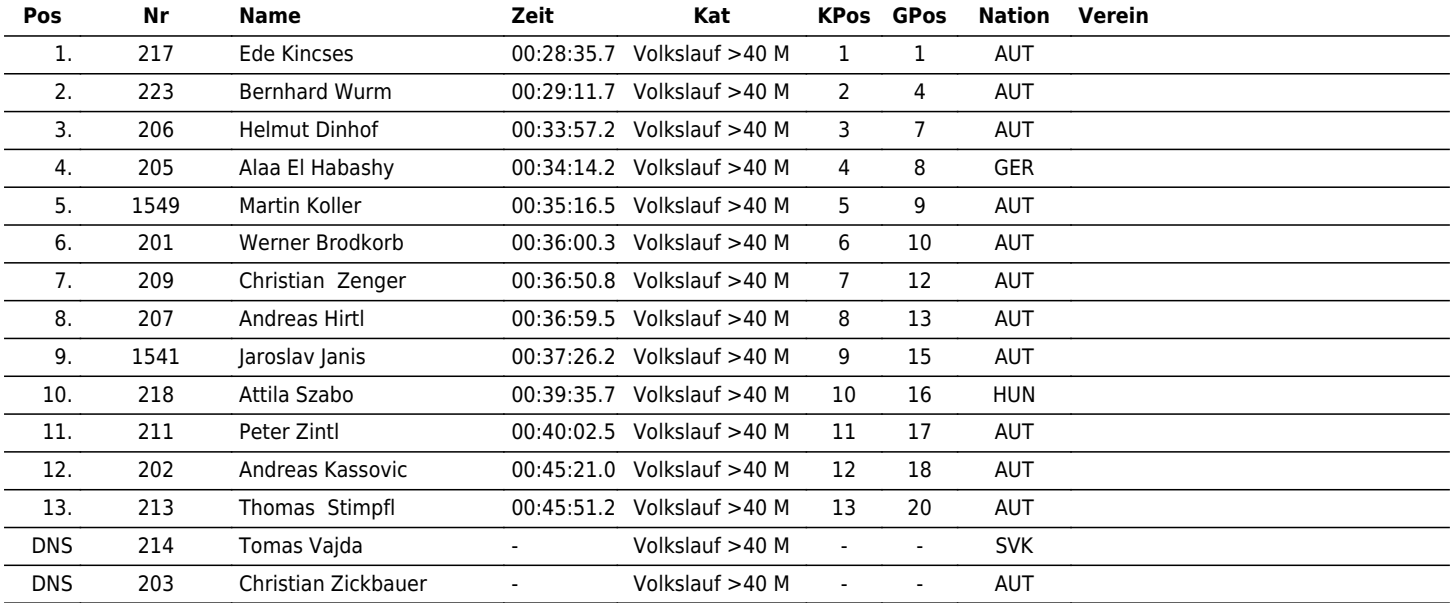

### **Volkslauf >40 W**

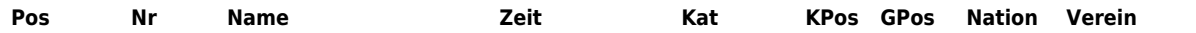

# $\begin{array}{|c|c|c|c|}\hline \textbf{A} & \textbf{B} & \textbf{X} & \textbf{F} & \textbf{U} & \textbf{D}\end{array}$

#### the time is now!

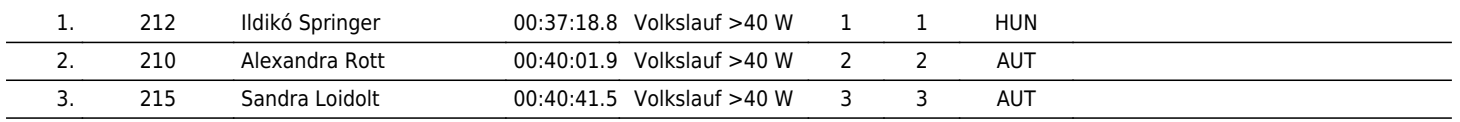

#### www.maxfunsports.com/result